## Q&A on ANOVA with SQP 2021年1月9日 加藤厚

─ Questions & Answers でも Quests & Assists(探究と支援)でもあります ─

2020 年に SQP ユーザーから寄せられた分散分析(ANOVA: ANalysis Of VAriance)関連のご質問への回答を中心にまと めてみました。理解・納得と技能向上に役立ててください。

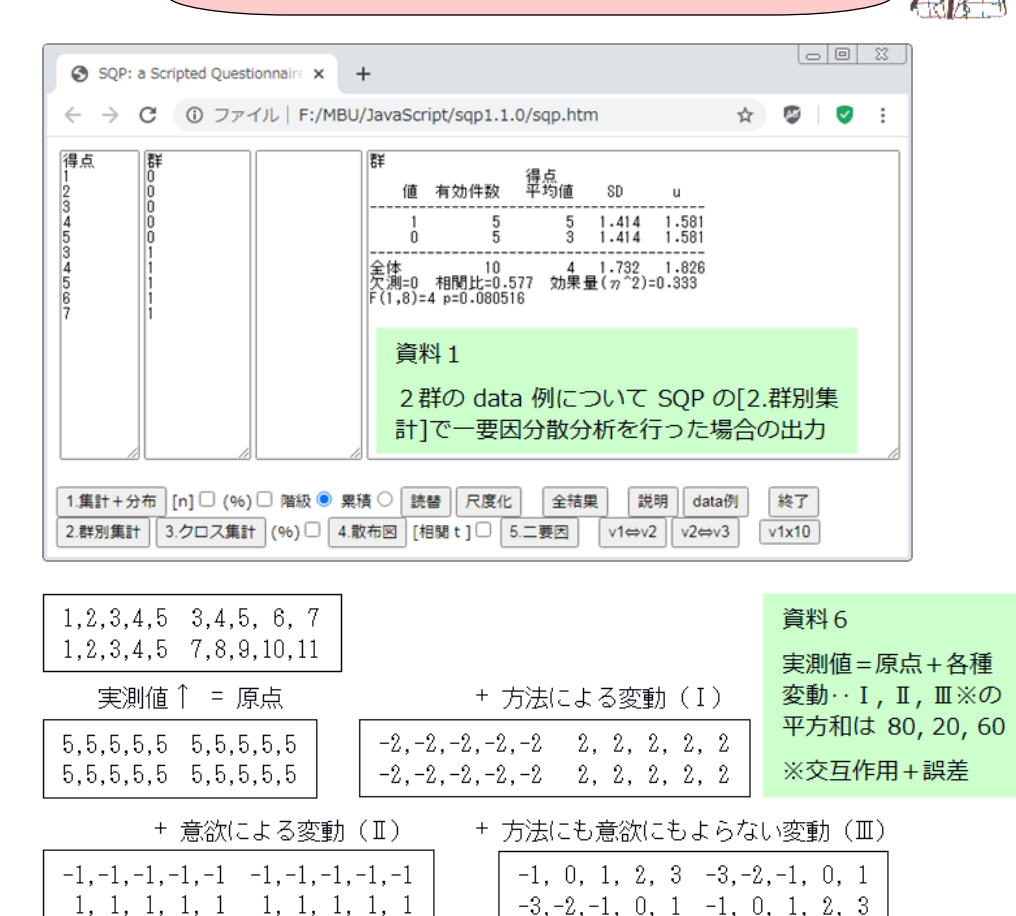

一要因の例@05 の「工夫した教育方法と従来の教育方法との間で理解達成などの指標の 平均値に有意差は認められなかった」という"道半ば"の結果の先には、二要因の例@ 06 と「従来の教育方法では学習者の意欲に関わらず得点が低いのに対し、工夫した教育 方法は学習者の意欲が普通でもより高い、そして意欲が高い場合には顕著に高い得点を もたらす」という二要因的で交互作用的な知見@07&08 があります。これは「一つの要 因で説明がついてしまうほど世の中は単純ではない」ことを示す例でもあります。;-)

## 目次

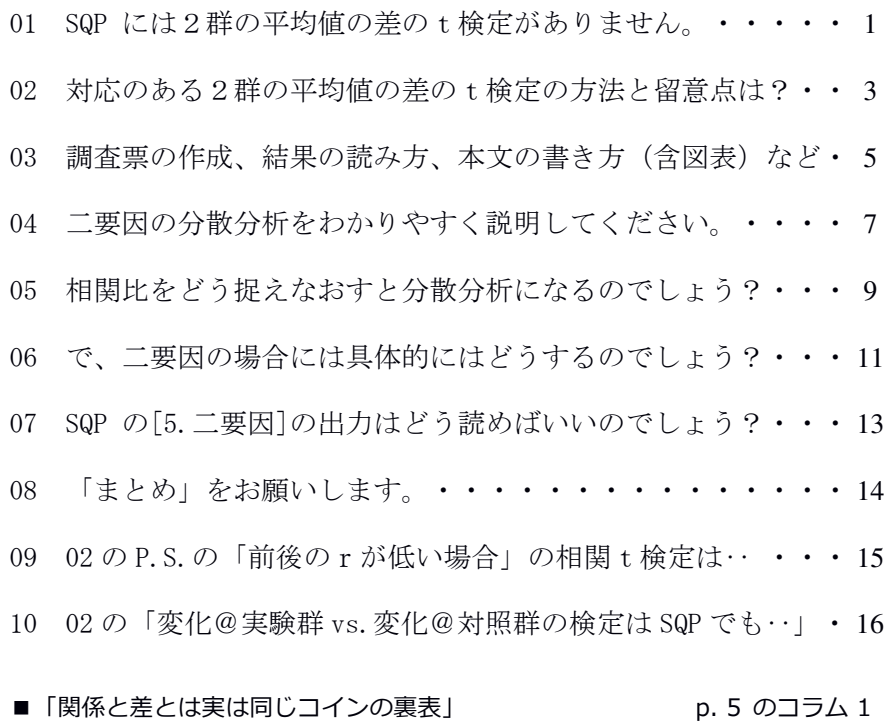

■分散分析を理解して使えれば「推測統計の中級者」ですが… p. 5 のコラム 2

■変数間の減算 (引き算) を SQP の「尺度化」で行う方法 p. 8 のコラム 3

統計の基礎を学ぶ機会がないまま大学の最終学年を迎え、しかし「卒業研究では数値的 data に基づく論考をしたい」、「数値的根拠に基づく判断と主張をしたい」という時、 頼りになるのは統計処理ソフトです。しかし、それがRであれ SQP であれ、どんな考え 方と前提に基づいてどのような処理がなされているのかについて基礎的・基本的な理解 を持った上で使わないと、不本意な誤用をしかねません。

疑問を持つのは人間の特権であり、答を求めて探究するのは学ぶ者(student)の特権で す。この小冊子が(時間はあまりないものの)その特権を行使·駆使(?)したい皆さん のお役に立てば幸いです。

不明・疑問な点、お気づきの点などありましたら atsushi.kato.1958@gmail.com までお 知らせください。なお、本冊子は見開きでの閲読を想定しています。

# 【用語】

#### ANOVA(ANalysis Of VAriance):

同質な複数の群に与えた要因(例:異なる教育方法)によって行動(例:習得) に差が生じたなら、各群の得点の平均値間に差が認められるはずです。また、 各群内には与えた要因以外(=誤差)による変動=得点差も存在するはずです。 そこで、分解した各種の変動(分解については04の例や資料6を参照)から 「母分散の推定値=偏差平方和/自由度」の公式に基づいて母分散を推定し、 それらが誤差変動から推定した母分散の何倍か(=F)を指標として主効果や交 互作用の有意性を判断する推測統計の技法が ANOVA(分散分析)です。

#### SPSS ・ R ・ SQP(a Scripted Questionnaire Processor):

SPSS は 1980 年代に筆者が学術情報処理センターでお世話になった「社会科学 のための統計パッケージ」で、現在では PC など向けに IBM が扱っています。 Rは OS 不問のフリーソフトで「最高水準の信頼性を持ち、何でも可能」なの ですが、GUI のRコマンダーを使ったとしても"初心者向け"とは言えません (SPSS やR・Rコマンダーに関する情報はネット検索で山ほど入手できます)。 SQP は、それまで使ってきた QPD(Questionnaire Processor for DOS)が Windows Vista 以降使えなくなって困った筆者が 2009 年の春休みに ver.1.0.0 を作成・ 公開したブラウザ汎用の初心者向け実用 tool です。この URL↓の頁の下部の 「道具:」で実行&download できます。http://hp.yector.co.jp/authors/VA021211/

## t検定(t-test)と相関t検定(paired t-test):

ゴールトン卿のような富豪の道楽としての研究とは異なり、企業 (ギネス社)で醸造の研究をしていたゴセット氏が1つの実験で 使える標本は小規模なもの(n=10~20)でした。そんな小標本の 平均値が(正規分布ではなく)t分布することに基づく検定がt 検定、相関t検定などです。統計史的な意義は大きいのですが、 前者は分散分析で代替可能なため SQP には含みません。また、後

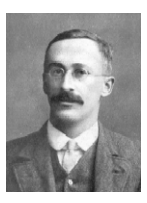

者は要するに「差の母平均=0」の検定です。 William Sealy Gosset(1876-1937)

## 記述統計(descriptive statistics)と推測統計(inferential statistics):

得られた標本(sample)の数量的特徴について、分布なら平均値と SD や中央値・ 最頻値、関連なら相関係数や連関係数などの指標や図で表現する技法と学問が 記述統計、標本の特徴に基づいて母集団(population)について何らかの判断を する技法と学問が推測統計です。

例えば後者で「平均値の差は有意」という場合、その意味は「等しい母平均の 集団から得た標本間にそれだけの大きさの差が偶然発生する確率は5%未満」 ⇒「従って、異なる母平均の集団からの標本とみなすべき」ということです。

#### 自由度(degrees of freedom):

本来は「確率分布の形を決める変数」ですが、本冊子の範囲では「標本の偏差 平方和から母分散を推定するための変数」と思っておけば十分です。

# 01 Q:SQP には2群の平均値の差のt検定がありません。 分散分析の結果が使えますか?

A:2群の場合、Fはtの2乗なので、tとしてはFの平方根※を使 えばOKです。※±はtの式の分子(=平均値の引き方)によります。

0.例:実験群(5 名) vs.対照群(5 名)の得点が 3,4,5,6,7 vs.1,2,3,4,5 とします。この場合、各群の平均値は 5 と 3、不偏分散(=u の2乗)は 2.5 と 2.5 です。

1.ウェルチのt検定をします:

Welch test ではt=平均値の差/√((不偏分散/人数)+(不偏分散/人数))  $\hat{\mathcal{L}}\mathcal{D}\mathcal{D}$  t = (5-3)/ $\sqrt{(2.5/5+2.5/5)}=2/\sqrt{(5/5)}=2/1=2$ 

自由度を近似的に人数+人数-2 とする※と 5+5-2=8。そこでt分布の数 表(両側)の df=8 の行をみるとα=0.1=10%の値が 1.860、0.05=5%の値 が 2.306。1.860 < 2 < 2.306 なので「10%よりは小さいが 5%水準で有

意とはいえない」。 ※本来は近似式を用います。

(^2 は「2乗」)

近似値は(不偏分散/人数+不偏分散/人数)^2 を分子、 2つの(不偏分散^2/(人数^2\*(人数-1)))の和を分母 とする値‥例では分子=(2.5/5+2.5/5)^2=1^2、分母  $=2.5^2/(5^2*(5-1))+2.5^2/(5^2*(5-1))=6.25/100+$ 6.25/100 なので 1/(12.5/100)=100/12.5=8 で同値。

2.SQP で一要因分散分析:

変数1と変数2に右の data をコピペして[2.群別集計]をク リックすると以下の出力が得られます(資料1を参照)。

群

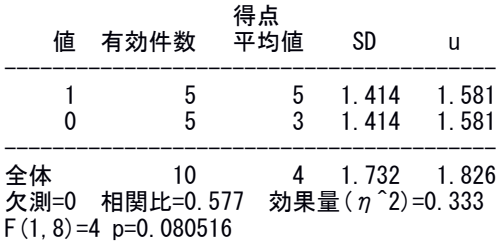

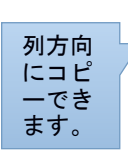

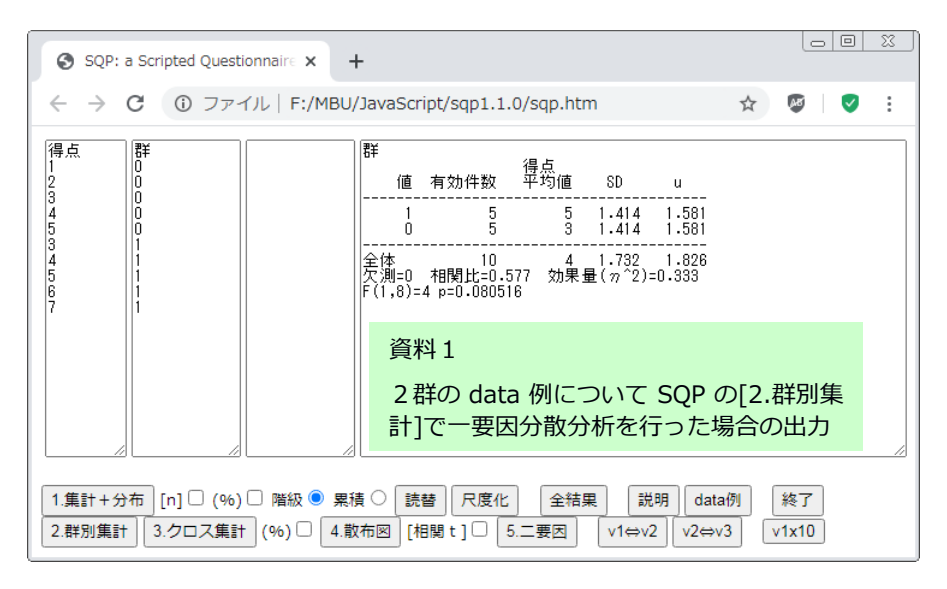

3.「結果の書き方」など

1.と 2.から以下の a~c が読み取れます:

- a. t の値は√(Fの値)
- b.tの自由度はFのそれの2つ目※

※1つ目は要因(=独立変数)の自由度(水準の数-1=2-1=1)

c. p は同じ

そこで(群別集計の出力に基づいて)以下のように記述できます:

「平均値は実験群が 5.0、対照群が 3.0 で有意な差は認められなかった

 $(t(8)=2, 0, n.s.)$ 

なお、以上の結果はtもFも両側検定の p です。2群の比較の場合、 事前に方向性のある仮説 (「実験群の平均値>対照群の平均値」かその逆) があれば p は半分とみなせるので p≒.0403<.05 と判断できます※。 ※この「考え方」については 05 (p.10)の3つ目の※を参照。

ただし(対象を無作為に割り当てる実験ではなく)質問紙調査で2群 が「学生=在学生 vs.会社員=卒業生」などの場合、学生か会社員か という属性には年齢・収入などの「その他の要因」が混入しているの で、因果関係の推測と判断は慎重に行う必要があります。

02 O:対応のある2群の平均値の差のt検定の方法と留意点は?

A:「SQP の使い方」の④の左に示した右の例 を使って説明します。介入後の data を変数1、 介入前の data を変数2の欄にコピペし、[相関 t]の右の□をチェックして[4.散布図]をクリッ クすると、下(及び資料2)に示した出力が得 られます(‥version 1.1.0 以降)。

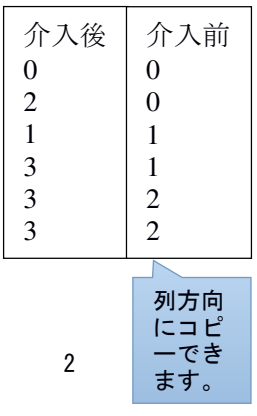

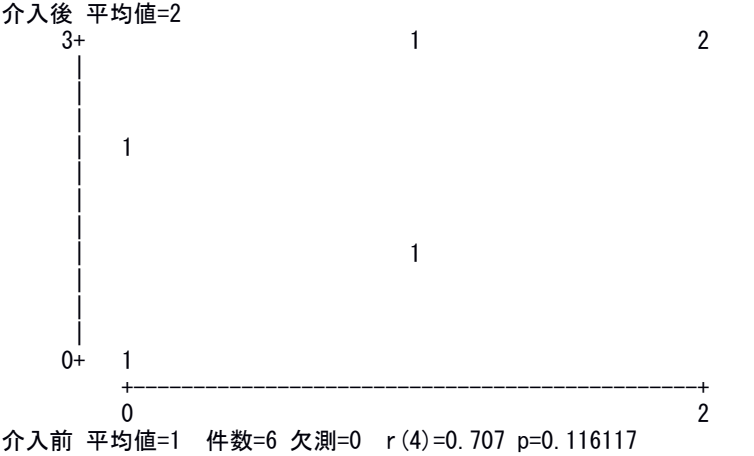

回帰式:y=1x+1 相関比=0.707 η^2=0.5 相関t(5)=2.739 p=0.040859 効果量:d=0.856 dDiff=1.118 r=0.775

注目すべきは前・後の平均値とr、そして最下行で、以下程度の記述 をすればOKでしょう(「なお」以降は省略可):

「平均値は介入前が 1.0、介入後が 2.0 で介入の前後で有意な上昇が認 められた(相関t=2.739, p<.05)。効果量は d=0.856 dDiff=1.118 r=0.775 でいずれも大きな値が得られている。なお、前後の得点間には 高い正の相関(r(4)=0.707)が認められ、介入による得点の上昇が一 様に生じていることが示されている。」※

※ちなみに d, dDiff, r は Cohen's d、相関係数調整済みの dDiff、t検定におけ る効果量r。

ただし、相関t検定は「前後の変化」の検定に過ぎず、「介入の効果」 の実証ではない点に留意が必要です。時間の経過そのものや本人の忘 却・自発的変化などの効果を除外するためにはやはり「対照群」が不 可欠です。そして、変化@実験群 vs.変化@対照群の検定は(実は「少 しの工夫」で)SQP でも可能ですョ!‥A@10

P.S.「前後のrが低い(←.2 以下とかの)場合には相関t検定の使用 は不適切」※なのですが、その理由が分かりますか(今回は r=0.707 なので No problem。←ヒントは「交互作用」)?‥A@09 ※その場合、dDiff などの値も小さくなります。 厂<sub>……</sub>∟ ∟<del>ズ</del>###

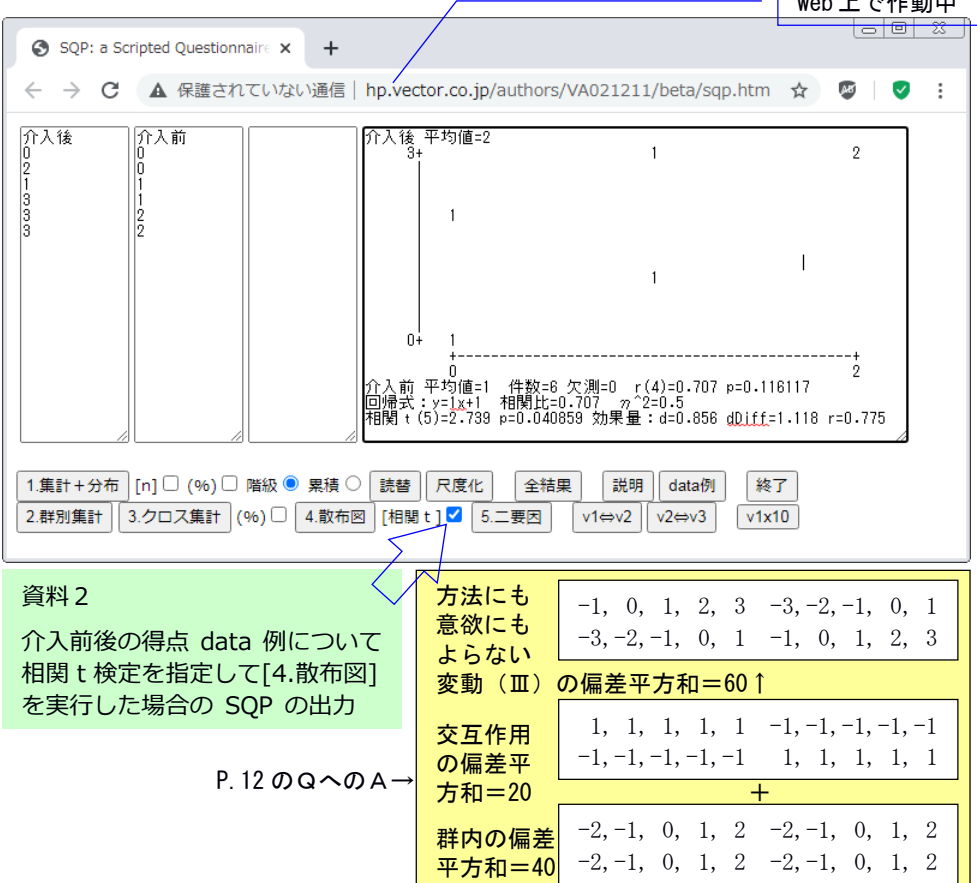

# 03 Q:調査票の作成、結果の読み方、本文の書き方 (含図表) など の資料はありませんか?

A:大昔の自作資料を引っ張り出して scan した画像を pdf に変換して みました↓※。

http://mmua.html.xdomain.jp/kato/pdf/TWINCAM\_Cinderella\_n.pdf ※現在の大学生用に「注釈」(青色吹き出し)を追加してあります。

筑波大学心理学系の助手だった 1987 年に(ワープロ専用機+切り貼り で)作成した「卒論マニュアル」(本文 10 頁)で、研究デザイン、測 定、適切な分析、文章化・図表化の辺りは現在でも有効と考えます。

それにしても、30 年以上が過ぎても「考えていることは変わらない」 ものですネ! まあ、当時は SPSS 頼みだった分析について、その基本 的な部分(「適切な分析」のA・B:資料3を参照)を自前で賄える ようになったのが進歩といえば進歩です。;-)

#### コラム 1 「関係と差とは実は同じコインの裏表」(資料3の中ほど左も参照)

P.8 の散布図は、縦軸と横軸からなる平面上の分布を上(手前)から見ているので「関 係を示す散布図」に見えます。では、同じ分布を紙面の右側から縦軸が水平になるよう に見たらどうでしょう? 横軸の値が 0 と 1 の2群が(3 から 5 で重なりながら)平均値 が 3 と 5 の2つの平らな山(台地?)になっている「差を示す分布図」にも見えるので は? そして関係と見ても差と見ても「効果量は 0.333、相関比は 0.577」で同じです。

コラム 2 分散分析を理解して使えれば「推測統計の中級者」ですが‥

二要因の分散分析をその原理を理解した上で使えるなら、その人は推測統計の中級者と いえます。なぜなら、人間科学分野の卒業研究などで最も頻繁に指標とされるのは「数 量の差」で、同時に考慮できる要因は2つ位までだからです(‥領域や話題にもよりま すが)。数量の関連(相関や回帰・重回帰‥)、カテゴリの関連(カイ2乗検定や連関 係数)などについては、必要になったらまた調べて修得しましょう。

積率相関係数の考案者であるピアソンは「統計は科学の文法である」 (Statistics is the grammar of science.)と述べていますが、ボクたちが文章 を読むのは文法を確認するためではなく内容を知って楽しみ役立てる ためです。文法=統計はホドホド(必要最小限)にしておいて、内容 =知見の充実を追求するのが「正しい研究」というものでしょう。皆 さんも、是非「その方向」でガンバってください! Karl Pearson(1857-1936)

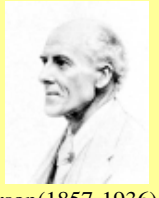

滴切な分析・・・ 『下手な業部は教うちゃをない』

R

下の流れ図で、適切な処理と統計量をみつけましょう。 変数はカテゴリーか得点で、 1 得点の分布はペル型、 ② x検定では いは全て5以上、も検定や分散分析ではセル の大きさは10以上(最小でも5以上)とします。」(これらの条件を満たさない場合は ノンパラメトリック検定を使用)

T まず各変数の histogram か polygon を描いて、その『感じ』をつかみましょう。 Ⅱ - A. B. Cから『したいこと』を選び、矢印をたどって適切な処理を実行しましょう。

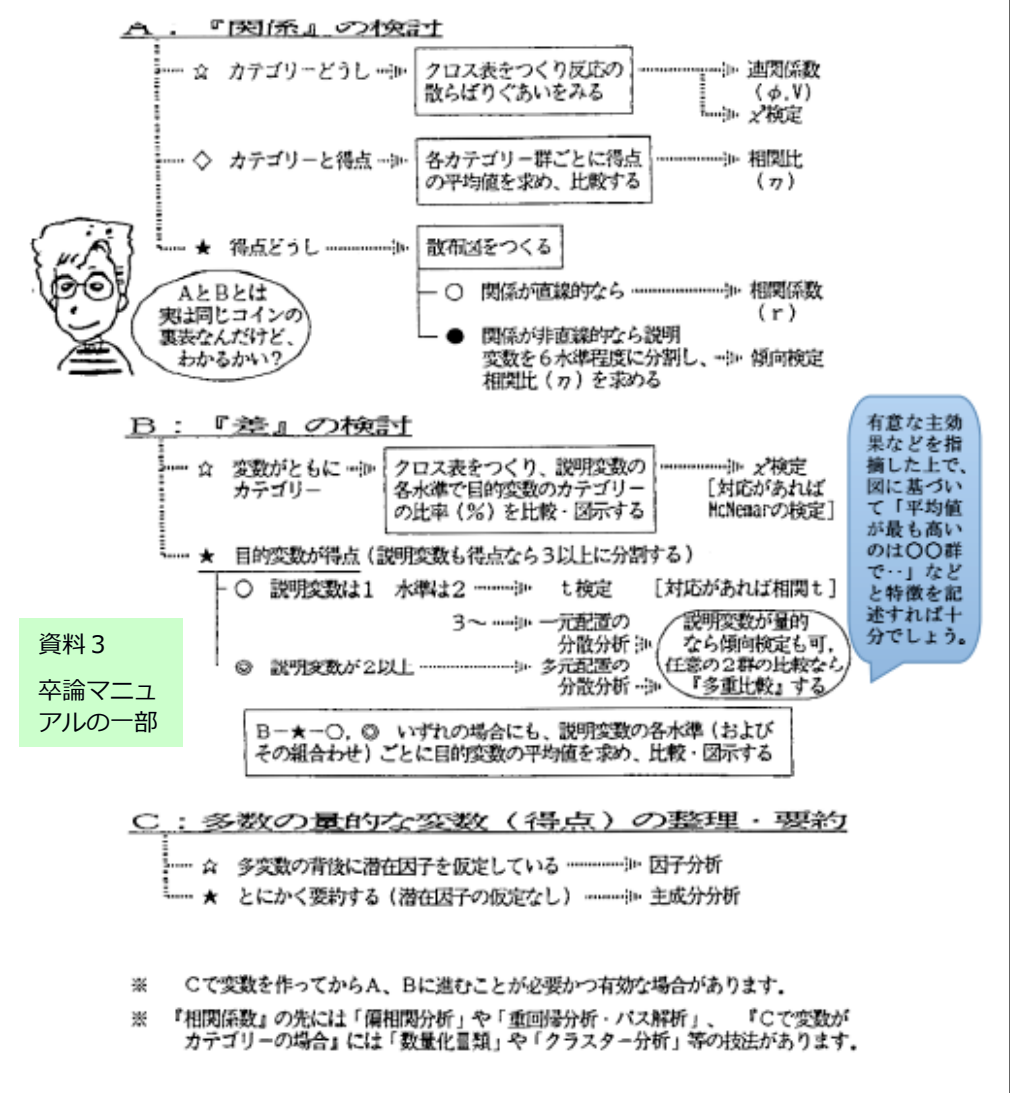

## 04 Q:二要因の分散分析をわかりやすく説明してください。

A:まず「一要因の相関比」(富士山なら五合目)まで行きましょう。

相関比(correlation ratio)というのは「効果量(=要因に対応する変 動/全ての変動)の正の平方根」で、効果量も相関比も 0~1 の値を取 り、要因の効果が大きいほど値は 1 に近づきます※。

※実験群の得点が全員 5 で対照群の得点が全員 3 なら効果量も相関比も 1(完全 な効果と関連)、実験群も対照群も平均値が 4 なら効果量も相関比も 0(効果 も関連も無し)です。

次の「例」(←01 と同じ)で試して見ましょう:

例:実験群 vs.対照群の得点が 3,4,5,6,7 vs.1,2,3,4,5 とします。 平均値は全体が 4、実験群が 5、対照群が 3 なので、要因に対応する 変動は+1 と-1。従って、得点の全ての変動は4を原点として「要因に 対応する±1」と「対応しない±2~0」に分解できます:

個々の得点= 原点 +要因に対応する変動+要因に対応しない変動  $3,4,5,6,7=(4,4,4,4,4)+(-1, 1, 1, 1, 1)+(-2,-1, 0, 1, 2)$  $1, 2, 3, 4, 5 = (4, 4, 4, 4, 4) + (-1, -1, -1, -1, -1) + (-2, -1, 0, 1, 2)$ 

ここで「要因に対応する変動の2乗和」と「対応しない変動の2乗和」 を計算すると、前者(群間偏差平方和)は(1+1+1+1+1)+(1+1+1+1+1)=10、 後者(群内偏差平方和)は(4+1+0+1+4)+(4+1+0+1+4)で 20 です。

効果量は「要因に対応する変動/全ての変動」なので、群間偏差平方 和/(群間偏差平方和+群内偏差平方和)=10/(10+20)=10/30=1/3 =.333‥。全ての変動の 1/3 が要因に対応しているので「要因の効果 は大きい」といえます。また、相関比は「効果量の正の平方根」なの で√(1/3)≒.577 です※。

※平方根を取る理由は「計算の途中で(偏差の総和を0にしないために)行った 2乗」の復元と考えると納得できるのでは?‥仮に元の単位がmなら「効果量」 のままではその単位は「平方m」ですが平方根を取ればmに戻ります。

オマケ:例の data を[4.散布図]で処理すると下の出力が得られます: TWINCAM Cinderella p.8(資料3を参照)の「関係と差とは実は同じ コインの裏表」がワカりますか?(←ヒントは「見る方向」)‥A@03

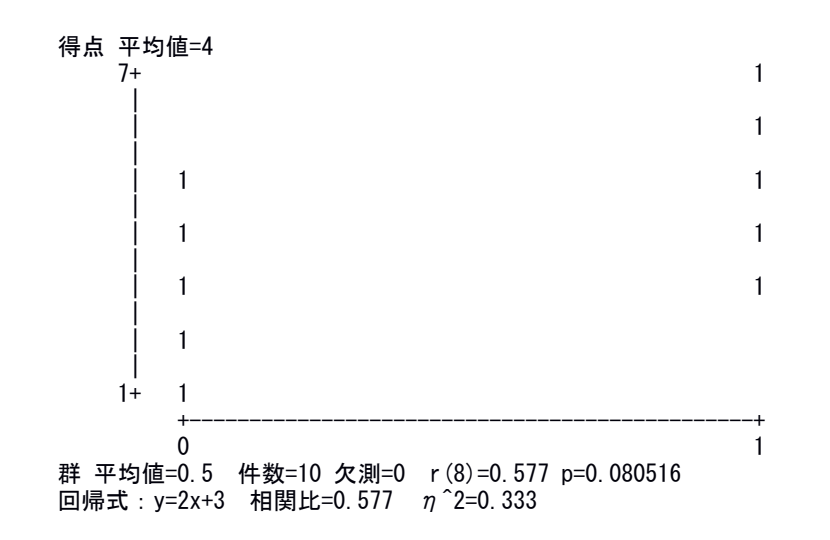

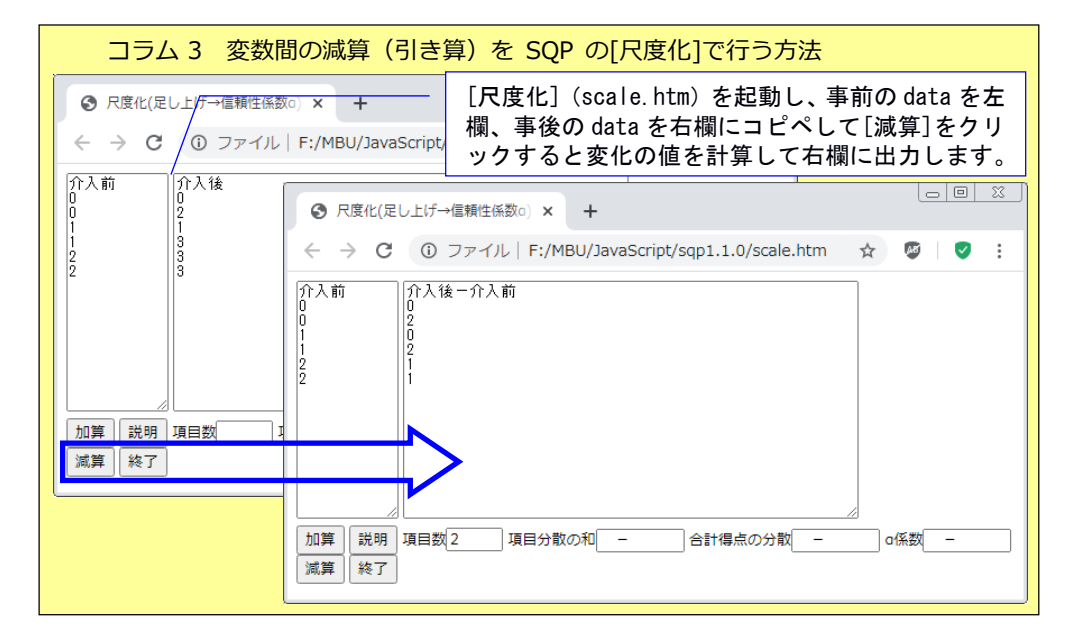

## 05 Q:相関比をどう捉えなおすと分散分析になるのでしょう?

A:以下のように見方を変えると「一要因の分散分析」(富士山なら 六合目)に手が届きます。

相関比は記述統計ですが、分散分析(ANOVA=ANalysis Of VAriance)は 推測統計です。つまり、前者は標本(sample)限定の話で後者は母集団 (population)の話です。そして、手元にある標本から雲をつかむよう な母集団について推測するための「踏み台」が公式です。

初等統計学を受講した人は「分散と不偏分散の違い」について学んだ ことでしょう。前者は群内偏差平方和/件数、後者は群内偏差平方和 /<mark>(件数-1)</mark>で、前者が標本の分散の指標、後者は母集団の分散(=母 分散)の推定値でした。さて、件数で割るのは「1件あたり」で納得 がいくとして、件数-1 で割る理由について、またそれが母分散の推定 値となる理由について、納得のいく説明があったでしょうか? この 操作は(実は)「母分散の推定値=偏差平方和/自由度」という公式 の一例なのです(つまり、大きさnの標本の自由度が n-1)。

件数-1 で割る理由について「多少は納得のいく説明」を試みるなら: ①無限に大きい母集団と比べれば、有限の大きさの標本の分散はより小さいはず※。 ※母数の分布が山型なら極端な値は現れにくく、従って標本分散<母分散になる。 ②従って母分散の推定には標本分散の計算式の分母(n)を小さくすることが必要。 ③他方、標本の大きさが(1では分散は0だが)2以上なら標本分散は計算可能。 **4位って「常に成り立つ公式」にするにはnから引ける値は1だけ(÷0は不能)。** ⑤上の②と④を満たせる操作は「分母を n-1 にする」こと。

ここで、「母分散の推定値=偏差平方和/自由度」という公式の観点 から"3,4,5,6,7 vs.1,2,3,4,5"の例を見直すと、「要因に対応する 変動」である群間の偏差平方和は 10、「要因に対応しない変動」であ る群内の偏差平方和は 20 でした。自由度は前者が水準の数-1=2-1= 1、

9

後者が(件数-1)+(件数-1)=(5-1)+(5-1)で 8 なので※、群間の変動か ら推定した母分散は 10/1=10、群内の変動から推定した母分散は 20/8 =2.5 です。

※自由度の合計は全件数-1になります(例では要因の自由度が1、誤差の自由度 が 8 なので 1+8=9=全件数-1)。

群内の変動を「誤差による変動」とみなすとそれから推定した母分散 は 2.5。他方、要因の水準に対応する変動から推定した母分散は 10 で す。もし「要因に効果なし」なら(水準間の変動も「誤差による変動」 なので)2つの母分散推定値はほぼ等しくなる(比≒1.0 の)はずです が、今回の例の「群間偏差平方和から推定した母分散(≒要因の効果)

/群内偏差平方和から推定した母分散(誤差)」※の値 は 10/2.5=4.0 で前者は後者の4倍も大きくなっていま す(つまり、要因の効果は誤差のそれの4倍)。 ※この値が「分散分析のF」(Fは Fisher の F)。

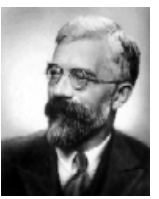

Sir Ronald Fisher (1890-1962)

偶然によるFの分布は数表化されているので、統計の教科書などのF 分布表を見ると分子(=要因)の自由度=1、分母(=誤差)の自由度 =8 の場合α=0.05=5%の値は 5.32。従って、今回の F=4.0<5.32 のため

「差は(あるものの)有意とはいえない(n.s.)」と判断します※。 ※01 でも述べたように、F(1,8)=4 の p は 0.080516≒8%です。2群の比較の場合、 この8%には平均値@実験群<平均値@対照群の確率とその逆の確率が4%ず つ含まれています。従って、事前に方向性のある仮説を立ててあった場合には、 それに合致する確率のみに注目し、逆側の確率を無視して p≒.04<.05(片側検 定)と判断することも可能です。

つまり「要因に対応する変動から推定した母分散が要因に対応しない (≒偶然による)誤差変動から推定した母分散の何倍か」を根拠とし て2つ以上の平均値の差の有意性を判断するのが分散分析なのです。

06 O:分散分析が「要因による変動から推定した母分散が誤差に よるそれの何倍か」を求めていることはわかりました。

で、二要因の場合には具体的にはどうするのでしょう?

A:いよいよ「二要因の分散分析」(富士山なら七合目以上)です。 以下のように、一要因の例にもう一つ別の要因(意欲)を加えた二要 因※の実験を想定し、各要因の効果などを分離してみましょう: ※二要因が各二水準の場合を「2×2の分散分析」と呼びます。

要因1 従来の教育方法 vs.工夫した教育方法

| 因 | 要 意欲普通 1, 2, 3, 4, 5 | $3.4.5.6.7$ 平均=4 |      |
|---|----------------------|------------------|------|
|   | 2 意欲高い 1.2.3.4.5     | 7.8.9.10.11 平均=6 |      |
|   | 平均=3                 | 平均=7             | 平均=5 |

平均値は全体が 5、従来の教育方法(意欲不問)が 3(=5-2)、工夫した 教育方法(〃)が 7(=5+2)、意欲普通(方法不問)が 4(=5-1)、意欲高 い(〃)が 6(=5+1)なので、実測値は資料6のように分解できます。 まず、全体の偏差平方和は -4,-3,-2,-1, 0 /-2,-1, 0, 1, 2 右の各値(全体平均値 5 と −4,-3,-2,-1, 0 │ 2, 3, 4, 5, 6 との差)を2乗した下\_\_\_ 16, 9, 4, 1, 0 / 4, 1, 0, 1, 4 段の総和=160 です。 | / 16, 9, 4, 1, 0 | 4, 9, 16, 25, 36  $\hat{2}$ は 2 乗

方法の要因に対応する偏差平方和は-2^2×10+ 2^2×10=40+40=80 意欲の要因に対応する偏差平方和は-1^2×10+ 1^2×10=10+10=20 群内の偏差平方和は(-2^2+-1^2+0^2+ 1^2+ 2^2)×4=10×4=40 資料6のⅢの 〃 1+0+1+4+9+9+4+1+0+1+9+4+1+0+1+1+0+1+4+9 = 60 Ⅲの偏差平方和は「交互作用による偏差平方和+群内の偏差平方和」 なので、交互作用の偏差平方和は 60-40=20 です※(p.4 下左も参照)。 ※全偏差平方和=要因1による偏差平方和+要因2による偏差平方和+交互作用 (組合せの効果)による偏差平方和+誤差による偏差平方和(例では 160=80+20+ 20+40)‥群内の変動は主効果にも交互作用にもよらないので「誤差」とします。

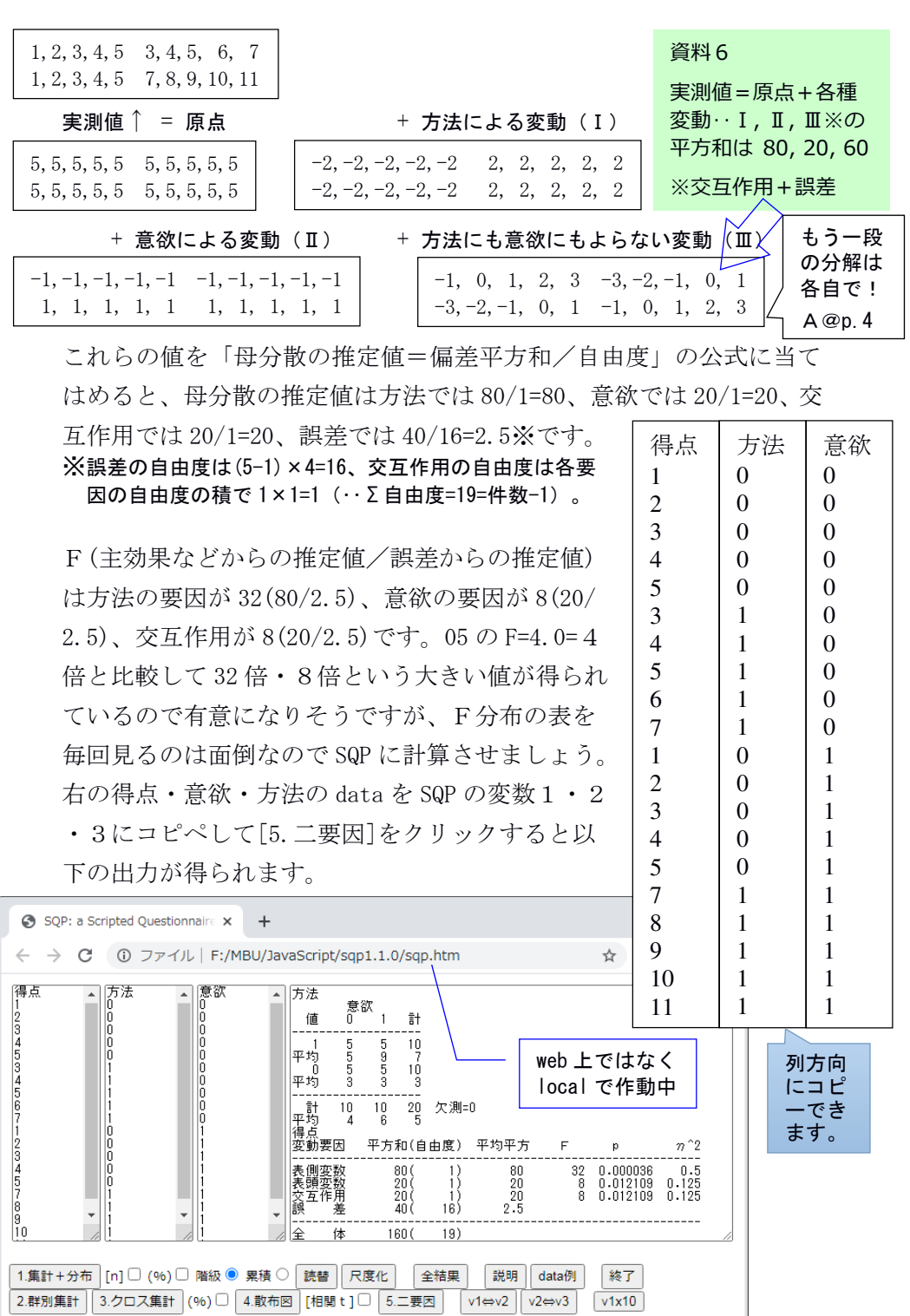

## 07 Q: SQP の[5.二要因]の出力はどう読めばいいのでしょう?

A:出力の前半は平均値を含むクロス集計表(昔の SPSS の BREAKDOWN= 内訳)です。2×2の4群の人数は全て5、群内の平均値は 5, 9, 3, 3 で、計の列と行には要因の水準ごとの人数(全て 10)と平均値(方法 については7と3、意欲については4と6)が示されています。

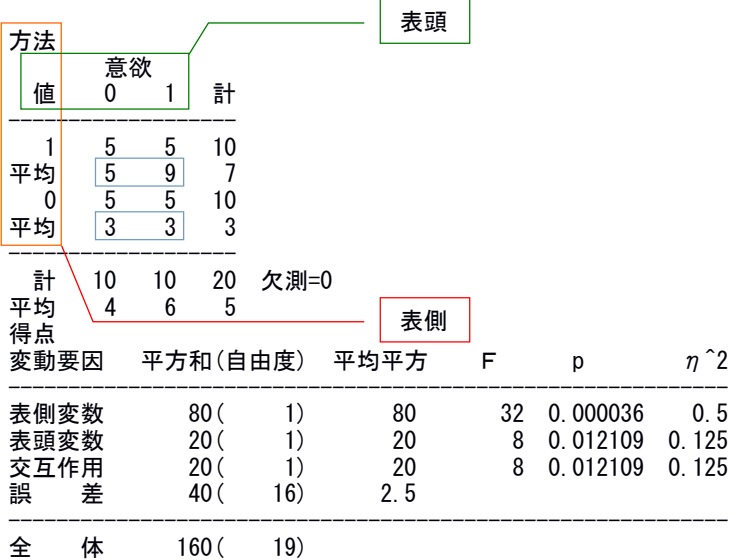

後半(変動要因 平方和(自由度) 平均平方…)は二要因分散分析表 ※で、以下の情報が示されています:

※平方和~Fの意味と値は 06 で計算したとおり。

確率は表側=方法が p<.01、表頭=意欲が p<.05、交互作用も p<.05、 効果量(η^2=相関比の2乗)は方法が.500(全変動の 50.0%)、意 欲が.125 (〃12.5%)、そして交互作用が.125 (〃12.5%)で大きい~ かなり大きい値※が得られています。

※η^2 の評価の目安は .01 程度なら小、 .06 程度なら中、 .14 程度なら大。 http://www.mizumot.com/files/EffectSize\_KELES31.pdf

(p.62 の表1を参照↑)

## 08 Q:「まとめ」をお願いします。

A:これまでの要点と「二要因の分散分析のまとめ」(ついに山頂!): 1.相関比(η:イータ)※は記述統計=標本の話、分散分析は推測統計=母集団の話。 ※相関比の2乗の値(=要因による変動/全ての変動)は効果量として有意味。 2.標本から母集団を推測する踏み台が「母分散の推定値=偏差平方和/自由度」。 3.要因及びその組合せ、誤差の各々による偏差から母分散を推定して比較※する。 ※「要因などからの推定値が誤差からの推定値の何倍か」がF値。 4.F値と自由度からF分布表に基づいて有意性を判断(するより SQP の方が簡単)。

二要因の分散分析の最大の長所は「交互作用が検討可能なこと」です。 そして、交互作用がある場合には、下のグラフのように線が平行では なくなります(=平行なら交互作用なし)。目的とする変数(例:得 点)を縦軸にとり、より操作しにくい変数(例:意欲などの「個人の 属性」)を線とマーク(及び凡例)で示し、より操作しやすい変数(例: 教育方法などの「環境条件」)を横軸におく形式1が一般的ですが逆 (形式2)でもかまいません。主張したい内容をよりよく表現できる 方を選べばOKです。

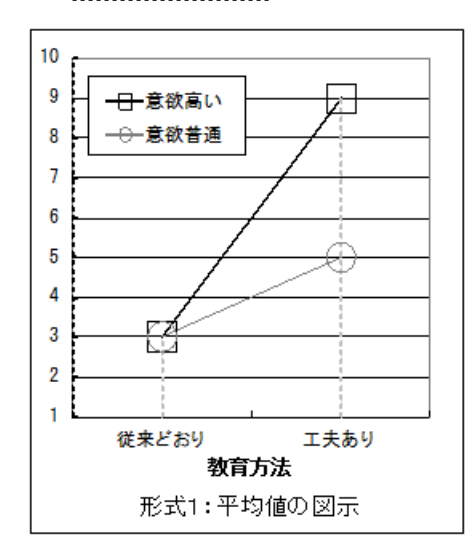

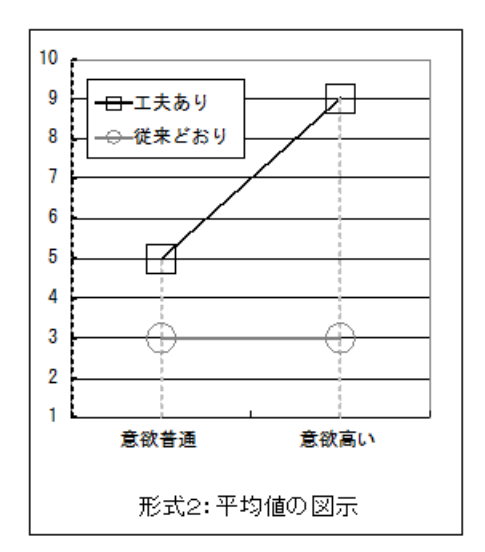

# 09 オマケQ:02 の P.S.の「前後のrが低い場合」の相関t検定は どのように不適切なのでしょうか?

Q:介入前後で得点の平均値が 1→2(変化の平均値は+1)になっても、 前後の得点が<mark>無相関や負の相関</mark>の場合には相関 t の値は<mark>小さく</mark> p も n.s.になり dDiff や効果量の r も<mark>小さくなる</mark>ことは以下の欄内の例の ように確認しました。しかし、相関が低くても、平均値が上がってい ることは事実なので、何がどう不適切なのかわかりません。

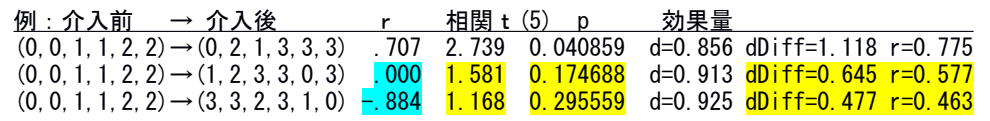

A:相関が高いなら、得点の相対的な位置関係は介入前後でほぼ同じ (高はより高く、中や低もそれなりに向上)で「介入は全員に対して 一様に有効」です。他方、無相関なら位置関係はバラバラに、相関が 負なら逆に(低が高く、高は低く)なっています。後二者の場合、介 入の効果は介入前の得点によって異なり全員に一様ではありません。

このように、ある要因の効果が別の要因の水準によって異なる現象を

「交互作用」と呼ぶことは二要因の分散分析で触れたとおりですが、 交互作用がある以上、要因(今回の例では「介入」)の効果は「常に 誰にでもある」とは言えません(←なぜなら「効果は別の要因の水準 によって異なる」から)。

つまり、前後の高い正の相関は「変化が一様に起こっていること」の 保証であり「効果の網羅性」の必要条件なのです。従って、相関t検 定は前後の正の相関を確認した上で行うのが適切であり、無相関や負 の相関の場合には(前後の変化を検討する以前に)そのような結果を もたらしている他の要因を検討し特定する必要があります※。

※というのが「本来」なのですが、卒論提出期限が間近なら目を瞑って検定を行 い「効果が一様でなかった原因の解明が残された課題である」などと「振り逃 げ」ても許されることでしょう(真の「本来」は次節の"vs.対照群"です)。

# 10 オマケQ:02 の「変化@実験群 vs.変化@対照群の検定は SQP でも可能」の「少しの工夫」について具体的に教えてください。

A:02 の例の「介入を行った群」=<mark>実験群</mark>には以下の<mark>対照群</mark>があった とします:

介入前 → 介入後@<mark>実験群※ vs. 介入前 → 介入後@対照群</mark># 前(0, 0, 1, 1, 2, 2)→後(0, 2, 1, 3, 3, 3) <mark>前(0, 0, 1, 1, 2, 2)→後(1, 0, 0, 2, 2, 1)</mark> ※実験群は前→後で平均値が 1上昇 #対照群は前→後で平均値変化無し

ここで「少しの工夫」つまり同じ人の得点について「介入後一介入前」 の引き算をして「変化」という1つの変数にしてしまいます※。 ※すると「1要因に対応のある2×2の分散分析」→「2群の分散分析」! この操作を[尺度化]の[減算]で行う方法については p.8 のコラム 3 を参照。

次に変化を変数1、群を変数2として[2.群別集計]で処理すると:

群 変化 値 有効件数 平均値 SD u ----------------------------------------- 1 6 1 0.816 0.894 0 6 0 0.816 0.894 ----------------------------------------- 全体 12 0.5 0.957 1 欠測=0 相関比=0.522 効果量(η^2)=0.273  $F(1, 10) = 3.75$  p=0.081553 事前に実験群の平均値の上昇を予想していた場合には有意差 ありと判断できます(p を半分の.041 とみなせるため※)。 変化  $\Omega$ 2 0 2 1 1 1 0 -1 1  $\Omega$ -1 群 1 1 1 1 1 1  $\Omega$  $\Omega$  $\Omega$ 0 0  $\Omega$ 列方向 にコピ ーでき ます。

※この「考え方」については 05 (p.10)の3つ目の※を参照。

相関t検定の場合と比較して、p と効果量の水準はほぼ同様※ですが、 両分析間には大きな違いがあります。それは(無作為に割り当てた対 照群との間に差が認められた以上)今回の変化は間違いなく「介入の 効果」と主張できる点です。

 $\mathbb X$ 効果量「大」の目安は、d なら.80 以上・r なら.50 以上なのに対し、 $n$ の2乗 なら.14 以上↓(p.62 の表1を参照)。

http://www.mizumot.com/files/EffectSize\_KELES31.pdf